## Оценка профилактического визита на Госуслугах

- О1. Зайдите в свой личный кабинет на Госуслугах.
- $\bullet\;$  На верхней панели выберите «Профиль организации»
- $\,\scriptstyle\bullet\,$  Справа перейдите в раздел «Контроль и надзор»
- $\;\cdot\;$  Найдите карточку проведенного мероприятия
- Справа наверху нажмите кнопку «<mark>Оценить»</mark> (как показано на картинке внизу):

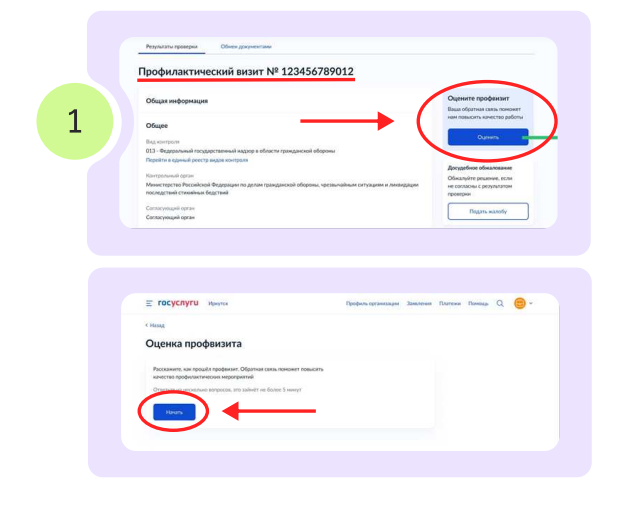

#### 02. <mark>Ответьте на</mark> несколько простых вопросов

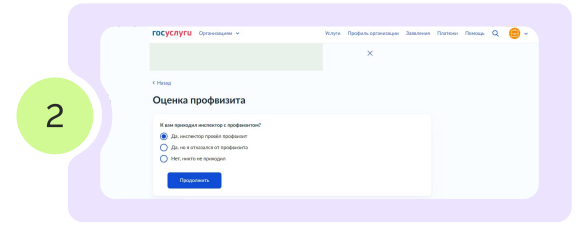

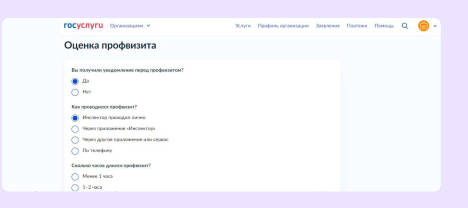

ОЗ. Оцените работу инспектора, исходя из собственных ощущений, по шкале от 1 до 10

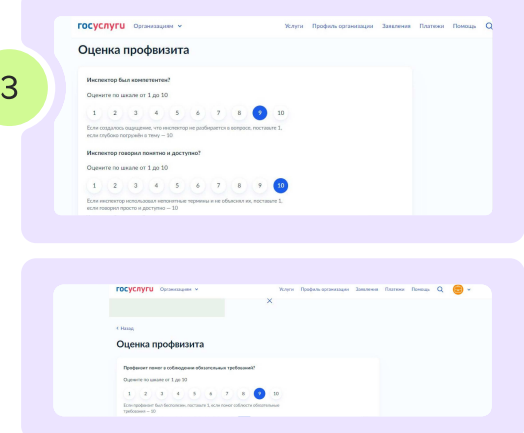

Проходя опрос, Вы помогаете сделать контрольные органы лучше, компетентнее, показываете, где контролерам необходимо улучшить работу. В конечном счете, это поможет в том числе и Вам при проведении любых будущих мероприятий!

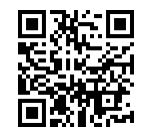

Список своих мероприятий можно посмотреть на портале Госуслуг!

# Оцените профилактику

# ЕПГУ Личный кабинет ЮЛ

Раздел «Контроль и надзор»

С чего начать?

Авторизуйтесь на Портале Госуслуг под учетной записью юрлица или ИП

**FOCVERVELL** MOCKBA

Пройдите в «Профиль организации»

Для ознакомления с проверками и профмероприятиями пройдите в раздел «Контроль и надзор»

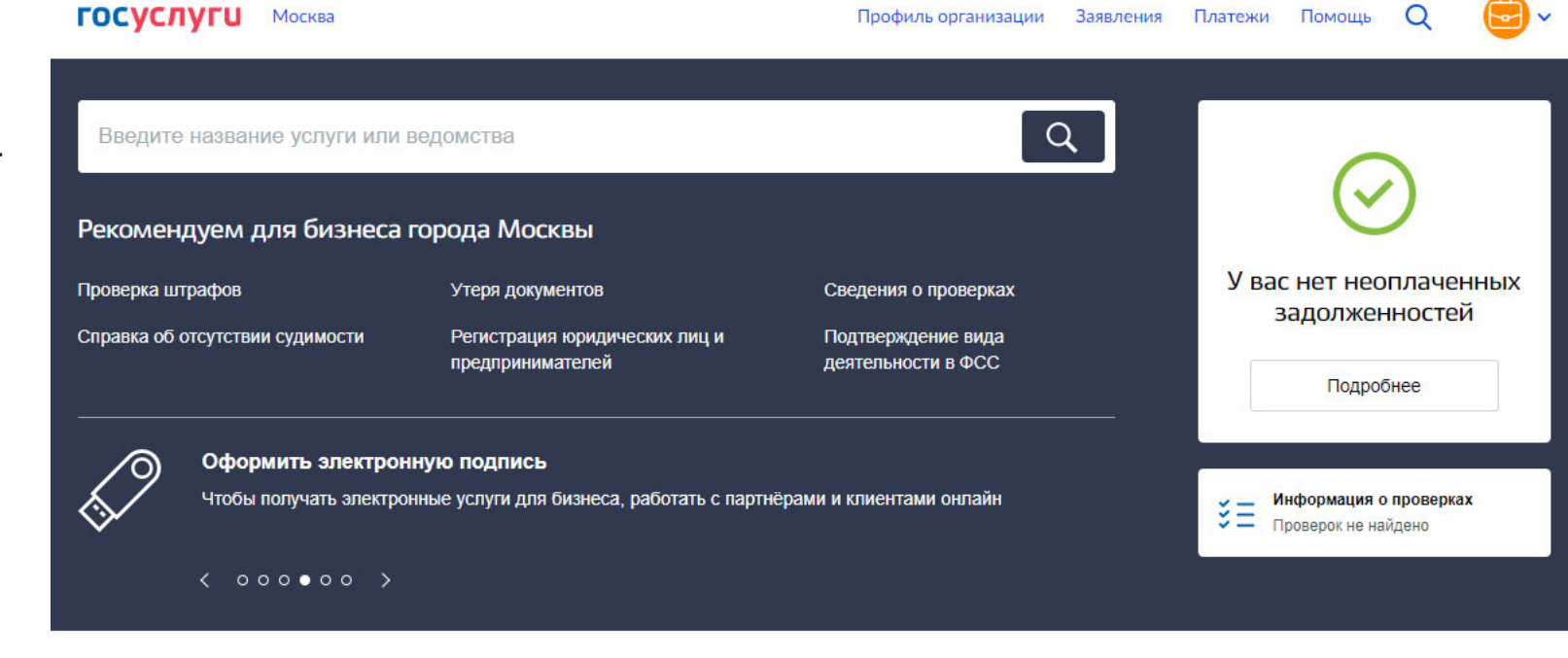

# **E ГОСУСЛУГИ** Москва

Вернуться на старую версию личного кабинета

 $\Box$ .

# Профиль

Общая информация

Транспорт

Лицензии

Контроль и надзор

Банковские карты и счета

Перед Вами главная страница раздела

Нажмите на синюю кнопку «Перейти в проверки»

Откроется список проверок и профилактических мероприятий, сервисы, связанные с контролем

# Контроль и надзор

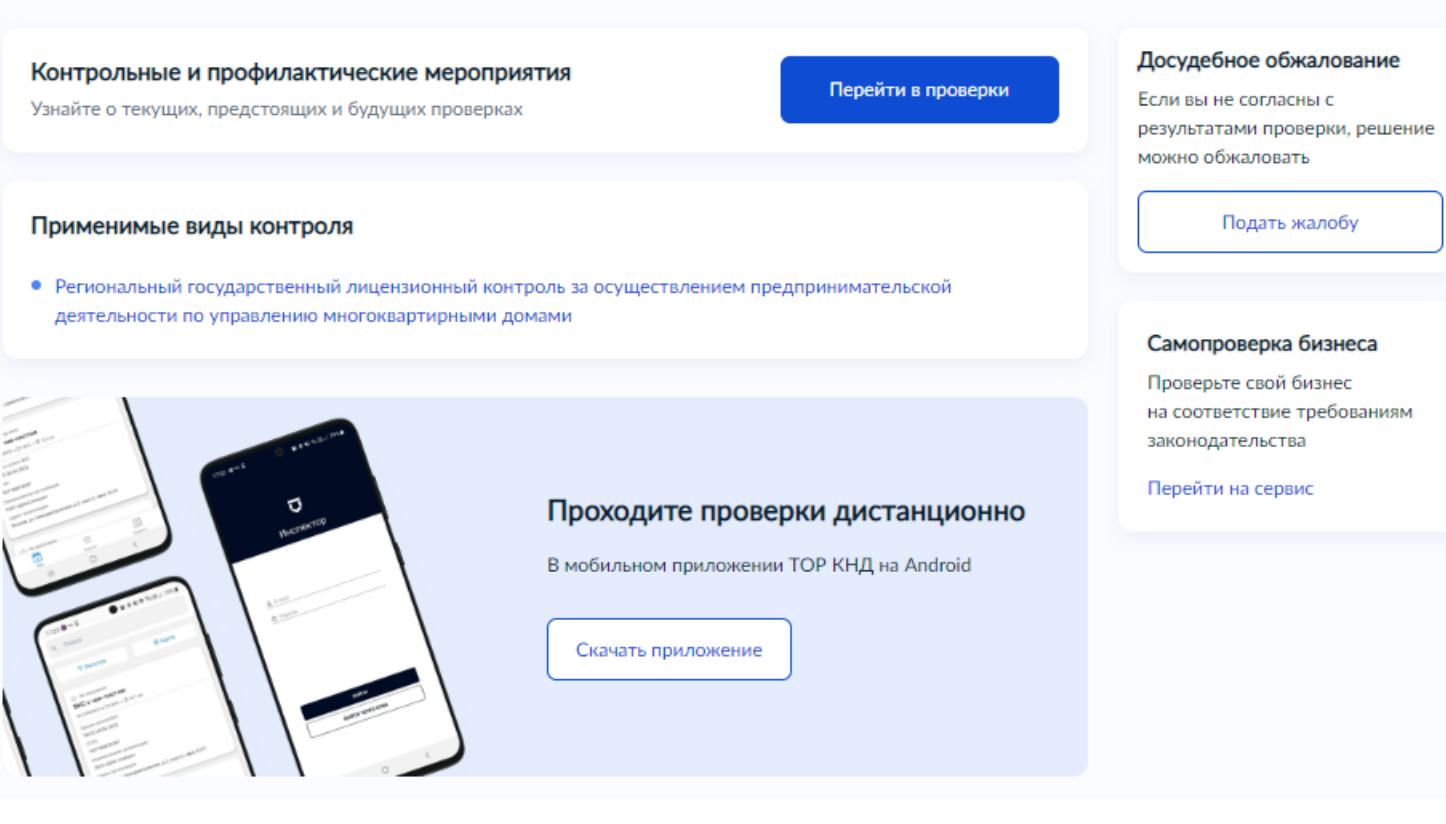

Перед вами все контрольные и профилактические мероприятия

Чтобы ознакомиться с подробностями мероприятия наведите курсор на любой текст рамки и нажмите на него

# Контрольные мероприятия

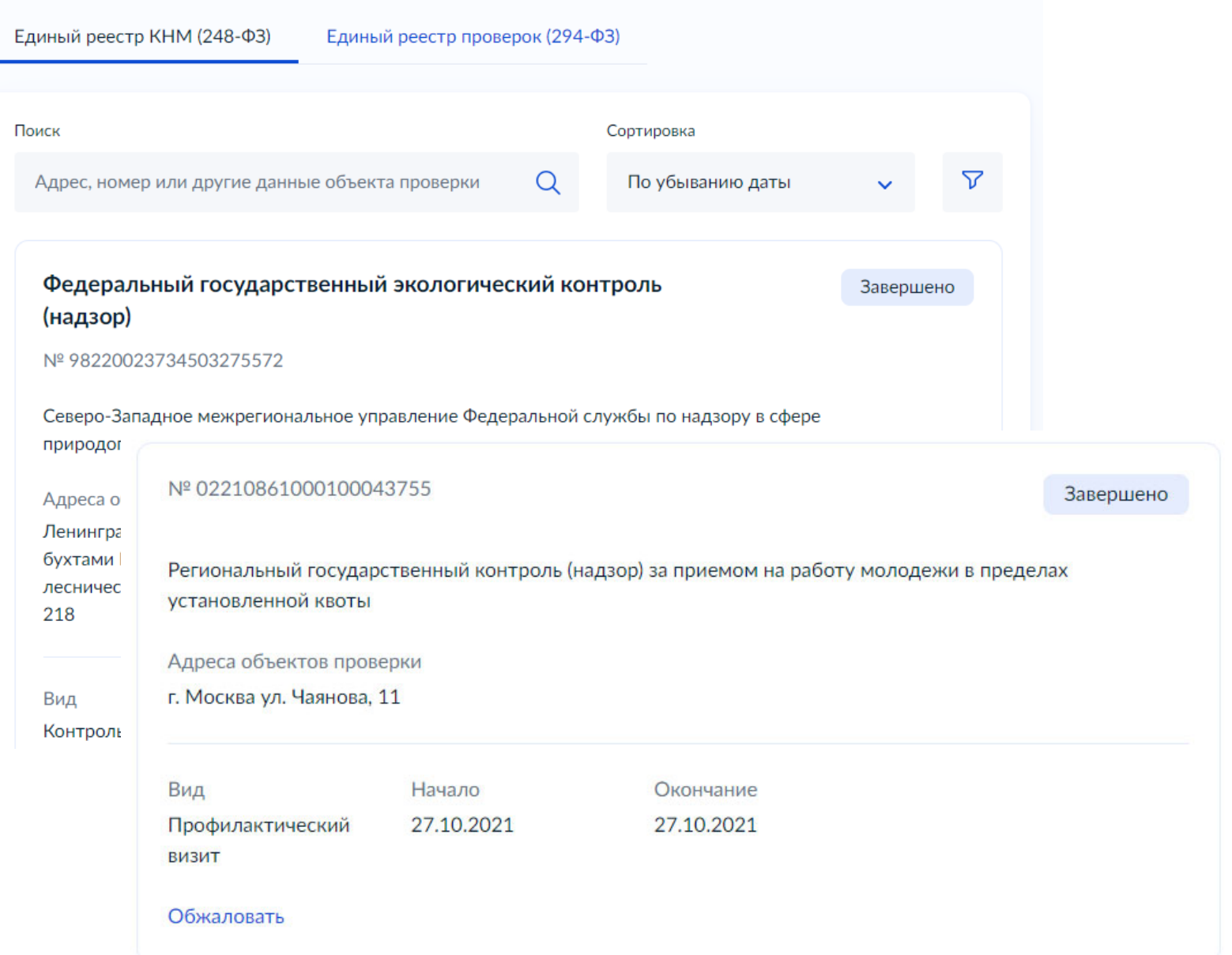

# Перед вами – подробности мероприятия

Ознакомьтесь с содержанием.

# **Если профилактический визит завершен, то его можно оценить.**

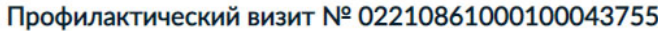

Общее

#### Контрольный орган

Региональный государственный контроль (надзор) за приемом на работу молодежи в пределах установленной КВОТЫ

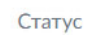

Завершено

#### Даты визита

Начало 27.10.2021

Окончание 27.10.2021

Сведения о причинении вреда Прокуратура Вейделевского района

#### Контролируемое лицо

Проверяемое лицо

Общество с ограниченной ответственностью «Ромашка-Лепесток»

OFPH

**MHH** 

Категория субъекта МСП

#### Оцените профвизит

Ваша обратная связь поможет нам повысить качество работы

Оценить

### Досудебное обжалование

Если вы не согласны с результатами проверки, их можно обжаловать

Подать жалобу

#### Единый реестр видов контроля

Изучите виды контроля, применимые к вашему бизнесу

Изучить виды контроля

 $\hat{\phantom{a}}$ 

 $\hat{\phantom{a}}$ 

Чтобы оценить **проведенный** профилактический визит и оставить отзыв нажмите на синюю кнопку «Оценить» в рамке с обратной связью

Оценка быстрая, Вам предложат ответить на 5 вопросов, варианты уже проставлены.

По итогу Ваших оценок нажмите на «Далее» после первого шага, и – «отправить» по итогу.

# Оцените профвизит

Ваша обратная связь поможет нам повысить качество работы

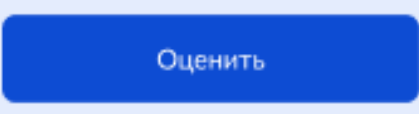

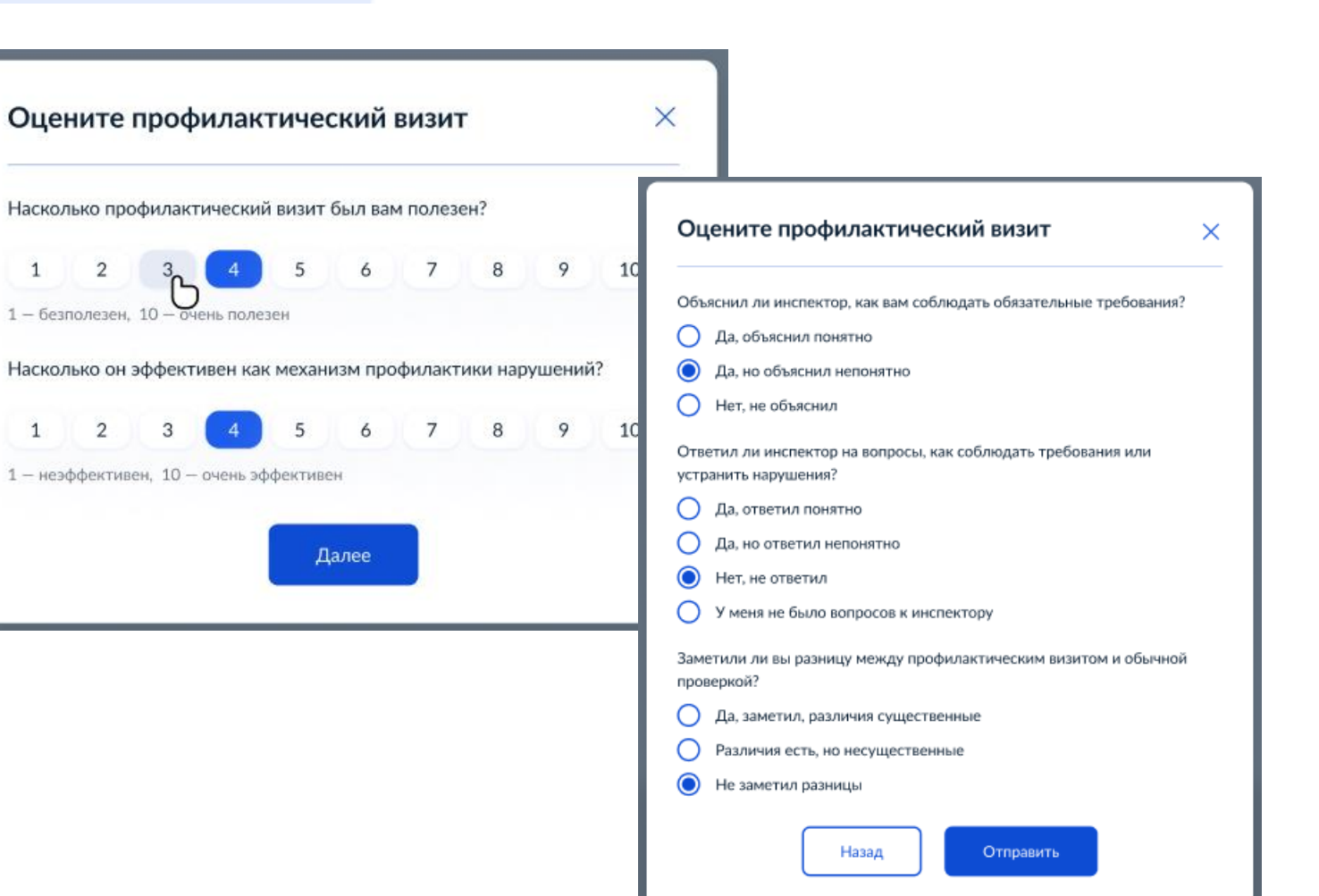